## p. 393 #1,4a,5ab,6a,11a

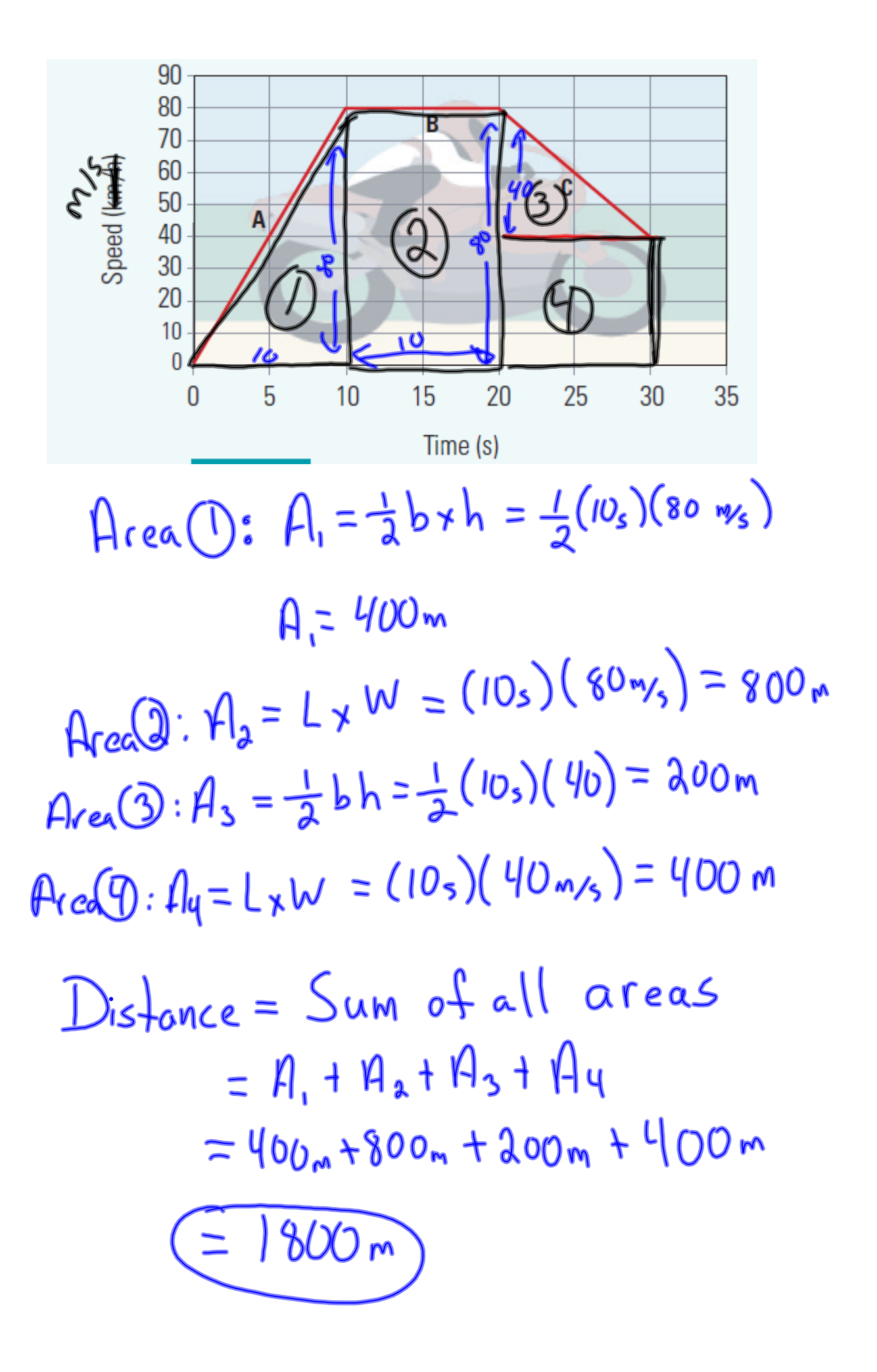

Answers Extra Practice Acceleration WS.notebook

answers acceleration worksheet.notebook